**DODATEK č. ………………………………………………….**  1

**Ke smlouvě č. .<sup>2018/2009/7680/02**<br>• od (den znřístunnění ČSN online), <sup>29.3.2018</sup></sup>

**Účinné od (den zpřístupnění ČSN online) ……………………………** 

**o poskytování přístupu k českým technickým normám ve formátu \*pdf**

**prostřednictvím služby ČSN online pro více uživatelů** 

**Dokoupení tiskových stránek v průběhu předplaceného období**

**č. objednávky ….…….……….…………..……….. (NEPOVINNÝ ÚDAJ)** 

**Smluvní strany:** 

# **ČESKÁ AGENTURA PRO STANDARDIZACI**

Biskupský dvůr 1148/5, 110 00 Praha 1 IČ: 06578705 DIČ: není plátcem DPH Příspěvková organizace, zřízená Úřadem pro technickou normalizaci, metrologii a státní zkušebnictví

## (Dále jen "poskytovatel")

zastoupená Mgr. Zdeňkem Veselým, generálním ředitelem

#### a

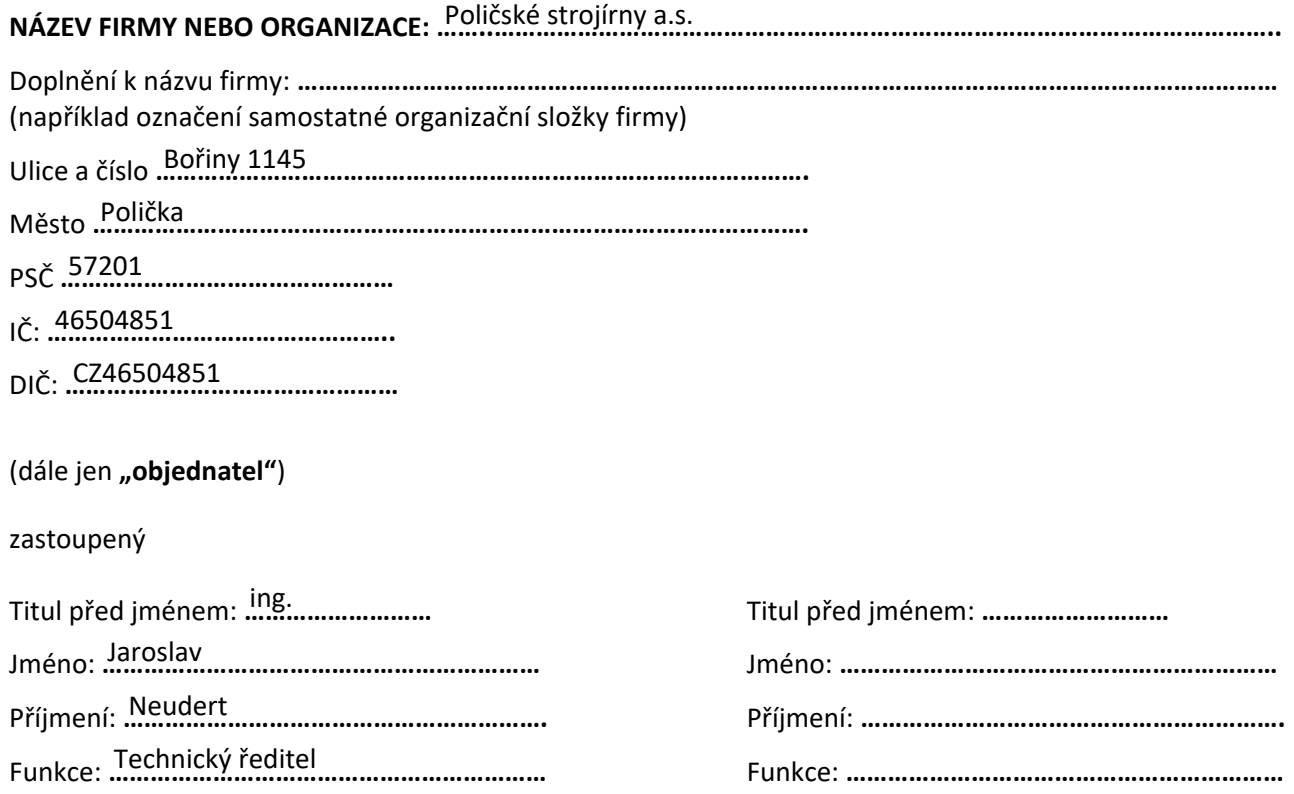

uzavírají dnešního dne tento dodatek ke smlouvě, uvedené v záhlaví tohoto dodatku:

- 1. Předmětem tohoto dodatku je dokoupení tiskových stránek v průběhu předplaceného období.
- 2. Cena za dokoupení tiskových stránek v průběhu předplaceného období je stanovena podle počtu dokupovaných tiskových stránek. Je vypočtena v Příloze č. 1 tohoto dodatku a je stanovena ceníkem České agentury pro standardizaci, p. o., který je zveřejněn ve Věstníku ÚNMZ č. 12/2017 a na webových stránkách poskytovatele.
- 3. Sjednaná cena bude hrazena na základě faktury poskytovatele, která bude vystavena současně s tímto dodatkem. Splatnost faktury je 14 kalendářních dní ode dne vystavení faktury.
- 4. Poskytovatel si vyhrazuje právo měnit a doplňovat Podmínky použití ČSN online. Aktuální znění tohoto dokumentu je zveřejněno na webových stránkách ČAS http://www.agentura-cas.cz/sites/ default/files/public/download/Infocentrum/CSNonline/Licencni\_podminky\_CSNonline.pdf. Aktualizované znění Podmínek sestává účinným dnem nabytí platnosti tohoto dodatku a zároveň pozbývá platnosti předchozí znění. Ostatní ustanovení shora uvedené smlouvy zůstávají beze změn.
- 5. Tento dodatek se uzavírá elektronicky prostřednictvím webového formuláře. Dodatek vstupuje v platnost okamžikem odeslání formuláře dodatku poskytovateli. Dodatek nabývá účinnosti dnem následujícím po dni přijetí platby za službu na účet poskytovatele.

# **Za poskytovatele**

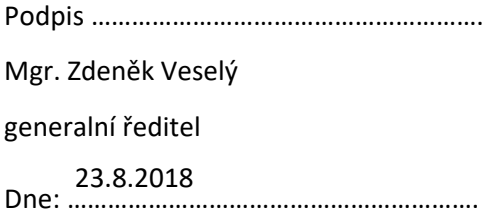

## **Za objednatele**

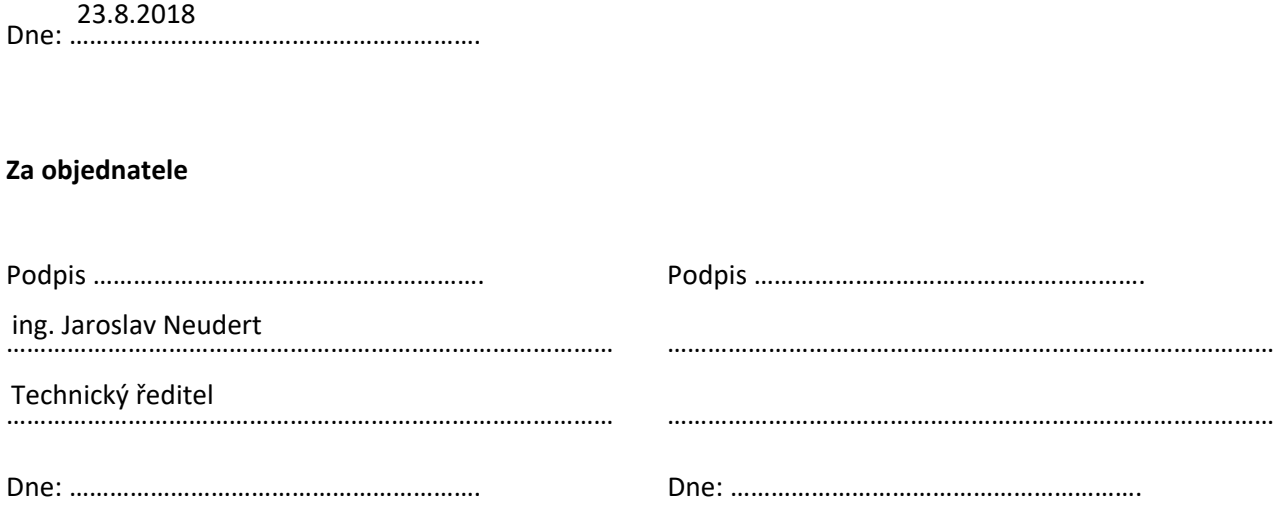

## Přílohy:

Příloha č. 1 – Dokoupení stránek v průběhu předplaceného období

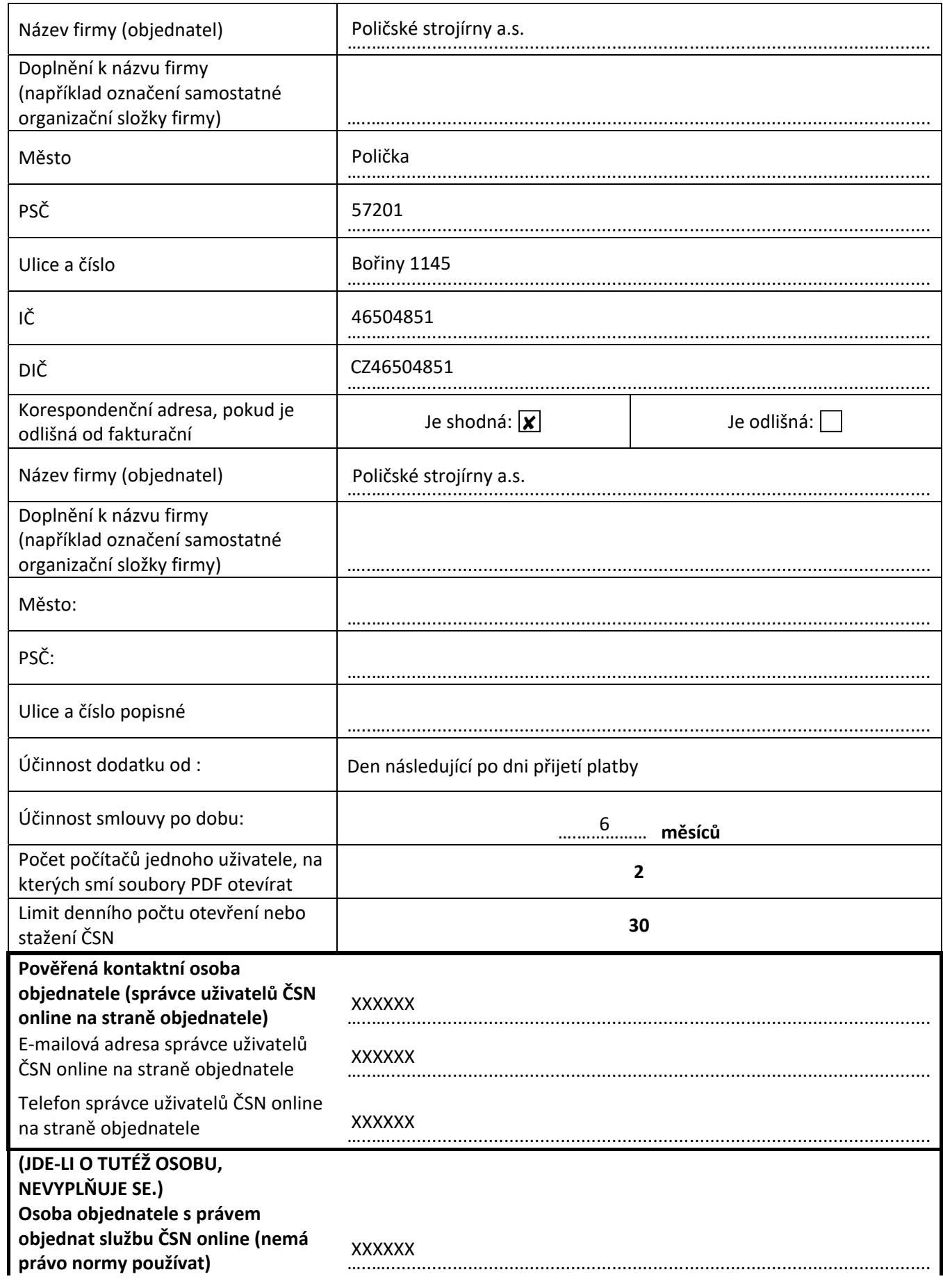

**Příloha č. 1** – Dokoupení stránek v průběhu předplaceného období

E‐mailová adresa osoby objednatele s právem objednat službu ČSN online<br>(nemá právo normy používat) Telefon osoby objednatele s právem<br>objednat službu ČSN online

(nemá právo normy používat) …..….......................................................................................................... objednat službu ČSN online …..….......................................................................................................... **XXXXXX XXXXXX** 

# **Výpočet ceny:**

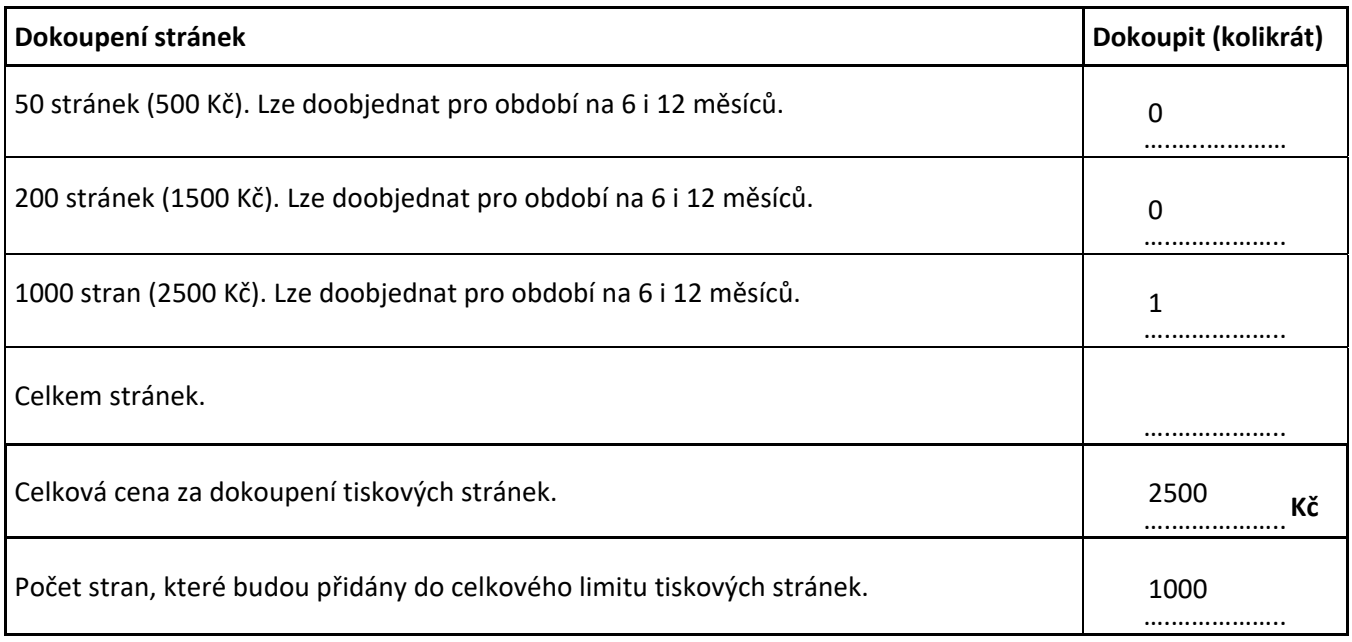